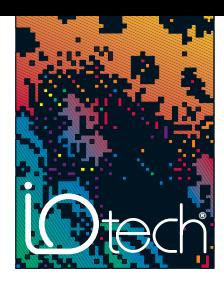

# DaqCOM<sup>™</sup> ActiveX/COM-Based Applications Program Interface

DaqCOM™ is a family of powerful programming tools for IOtech's WaveBook™, and Daq products. DaqCOM uses Microsoft®'s Component Object Model (COM) to provide a host of features for users who are developing custom applications with IOtech data acquisition products. DaqCOM can be used with any COMcompatible language, including Visual Basic®, VBA®, and Visual C++ operating under Windows®, as well as VisualStudio.NET.\*

### **Features**

- Use graphical DaqView™ to configure and set-up your application, and then import the configuration and all setup parameters into your program. This allows you to create custom programs from existing or previously configured DaqView or WaveView applications.
- Save/Load feature allows acquisition configurations to be saved and loaded by the same or other applications, greatly reducing the amount of effort required to create new programs from existing configurations. Configurations can be saved and reloaded at a later time with little programming effort.
- Synchronize multiple devices from one application, allowing multiple data acquisition devices—even different data acquisition devices, to operate as a unified system. The option to store acquired data in one, time-correlated file makes the individual devices appear as one integrated data acquisition system.
- Data formatting options include raw binary, engineering units and mx+b scaling on a per channel basis. When input channels are configured for engineering units, the data will be returned in a format consistent with the signal conditioning option configured for that channel. For instance, if a channel is configured as a temperature channel (Thermocouple or RTD) the data returned will be in degrees (Celcius, Farenheit, Kelvin, and Rankine are configurable). Acquired data is automatically stored in engineering units, making export into Excel or other analysis applications easy and straightforward. Also available is an mx+b scaling option which allows the engineering units data to be scaled to real-world (such as RPM, FPM, PSI, Frequency, etc.) or other userdefined unit values.
- Programming wizards allow you to quickly develop your application from IOtech-generated templates. The wizards are integrated into the VisualStudio environment and allow the application developer to quickly generate new custom code using the wizard-generated starter applications.
- Obtain HTML-style, context-sensitive help on any property or method by simply highlighting with the cursor and pressing F1. DaqCOM automatically takes into account the context in which the selected property or method is used, providing immediate and accurate feedback as to its options and appropriate usage.
- DaqCOM support for Windows.NET is accomplished by utilizing the COM anywhere on the network. interoperability layer included with VisualStudio.NET

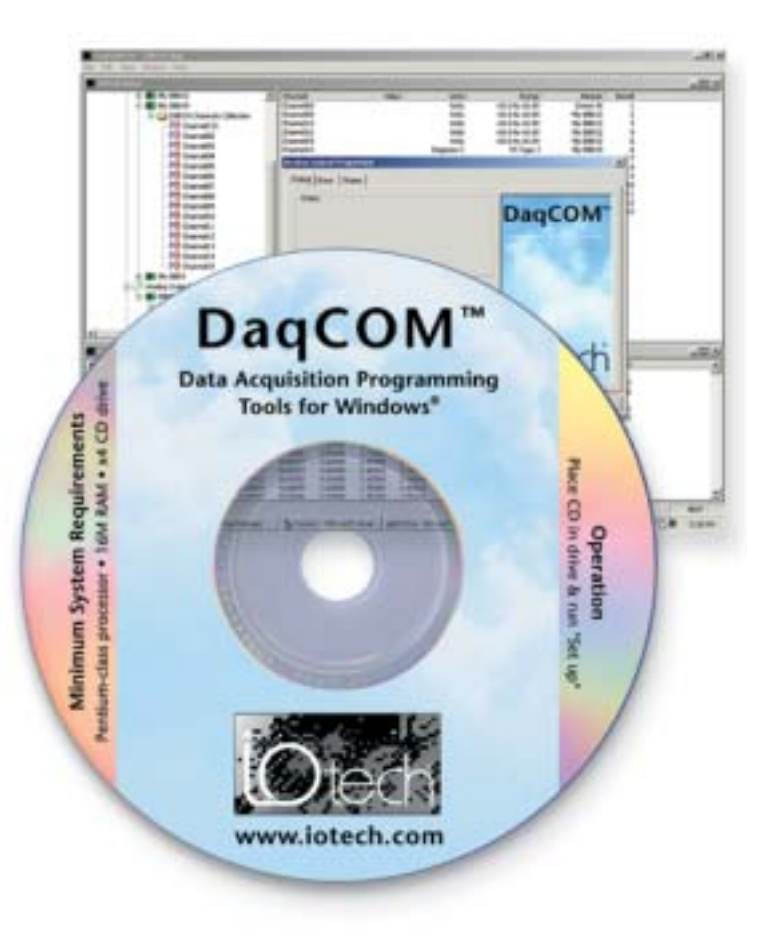

- Documentation is completely on-line from the VisualStudio environment for easy access. Built-in Intellisense allows for easy property and method selections without having to reference documentation.
- The DaqExplorer™ utility, included with DaqCOM, provides your set-up and signal connection information. DaqExplorer allows you to completely configure your acquisition and test the acquisition configuration without programming. DaqExplorer can also give you immediate real-time readings from any configured channel, so that signal integrity can be verified without programming.

DaqCOM provides the ability to develop COM-based applications. Once compiled, an unlimited number of run-time applications can be generated from one license, royalty free.

The DaqCOM networking features provides enterprise-wide access to an unlimited number of WaveBook, and Daq products anywhere on the network. The networking feaure automatically buffers acquired data on the PC to which the data acquisition device is attached, insuring that acquired data is not lost due to network transmission delays. DaqCOM also has a device inventory feature that queries for the presence of IOtech devices

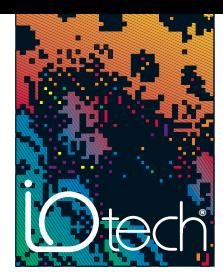

## DaqCOM<sup>™</sup> General Information

DaqCOM allows one PC to have access to an unlimited number of data acquisition devices on the network. Once compiled, an unlimited number of run-time copies can be generated, royalty free.

DaqCOM will automatically search for all data acquisition devices and modules configured on your LAN and make them available for configuration and use.

### **Specifications**

**Minimum System Requirements**

- Pentium class processor
- 10 GB hard drive
- 32 MB RAM • x16 CDROM
- **Operating Systems Requirements**
- Windows<sup>®</sup>
- 

#### **Related Products**

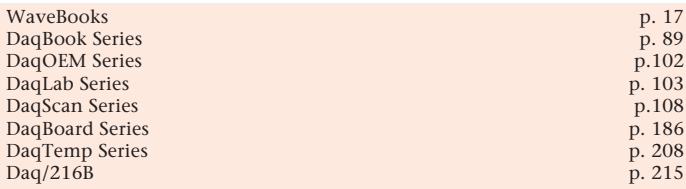

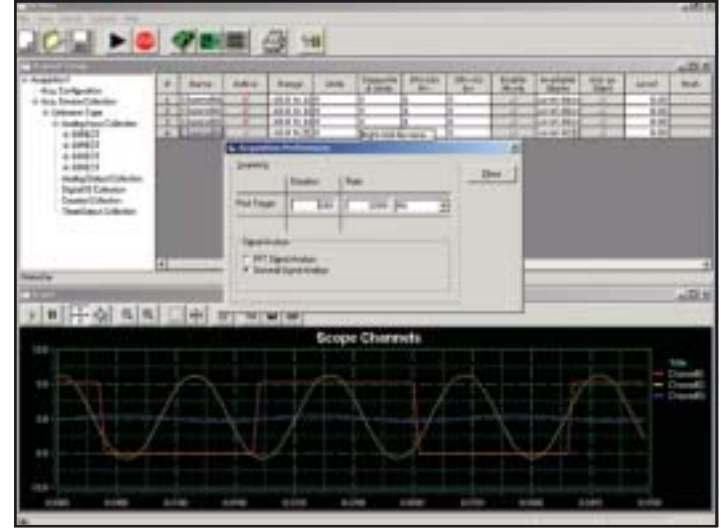

*DaqCOM enhances rapid application development of powerful, professional looking data acquisition applications using IOtech data acquisition hardware. Development times are a fraction of the time that it may take to develop similar applications using competitive ActiveX/COM programming offerings.*